## <span id="page-0-0"></span>La matematica nel moto dei fluidi

#### Francesco Bassi

Universit`a degli Studi di Bergamo

Summer School – La matematica incontra l'arte e la tecnologia 7 Settembre 2015 - San Pellegrino Terme (BG)

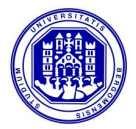

Dopo la scoperta della legge della dinamica di Newton, i matematici del XVIII secolo (Daniel Bernoulli, Leonhard Euler, Jean-Baptiste le Ronde d'Alembert, Joseph-Louis Lagrange, Pierre-Simon Laplace) si concentrano sulle equazioni di moto per un fluido perfetto

1759: Euler pubblica le equazioni di moto per un fluido

$$
\mathbf{F} = m\mathbf{a} \quad \longrightarrow \quad \rho \mathbf{g} - \nabla \rho = \rho \frac{d\mathbf{U}}{dt}
$$

- legge di Newton in forma di equazione differenziale (alle derivate parziali)
- non considera forze di attrito
- paradosso di d'Alembert
- $\bullet$  sviluppo autonomo dell'idraulica su basi essenzialmente sperimentali: Chézy, Pitot, Borda, Weber, Francis, Hagen, Poiseuille, Darcy, Manning, Bazin, Weisbach
- alla fine del XIX secolo inizia la unificazione dell'idraulica sperimentale e dell'idrodinamica teorica

Nel corso del XIX secolo Georges G. Stokes e Claude-Louis M. H. Navier avevano sviluppato la teoria dei flussi viscosi

 $\bullet$  1845: Stokes pubblica le equazioni complete per flussi viscosi, equazioni già introdotte nel 1822 da Navier per fluidi incomprimibili

$$
\rho \mathbf{g} - \nabla p + \nabla \cdot \boldsymbol{\tau}_{ij} = \rho \frac{d\mathbf{U}}{dt}
$$

- la soluzione analitica delle equazioni complete di Navier-Stokes si rivelò impossibile in generale
- formulazione di molti modelli semplificati, applicabili a casi particolari, trattabili analiticamente, cioè con carta e penna (e soprattutto tanto acume)
- **· 1904: Ludwig Prandtl pubblica la teoria dello strato limite** 
	- **·** flussi di fluidi con bassa viscosità (alto numero di Reynolds) presentano un sottile strato viscoso in prossimità di superfici solide raccordato con il flusso esterno, essenzialmente non viscoso, dove si applicano le equazioni di Euler

Nella seconda metà del XIX secolo inizia uno sviluppo sempre più diffuso della Fluidodinamica Numerica (o Computazionale), chiamata CFD (Computational Fluid Dynamics) con acronimo inglese

- 1946: John von Neumann, uno dei padri fondatori della CFD, prevede che i calcolatori permetteranno di ottenere soluzioni "numeriche" delle equazioni di moto complete per geometrie arbitrarie, sostituendo le soluzioni analitiche di modelli semplificati. Von Neumann si spinge anche a prevedere una progressiva obsolescenza della fluidodinamica sperimentale
- **•** qualunque flusso laminare può essere simulato accuratamente
- **•** la simulazione numerica diretta (DNS) di flussi turbolenti è ancora limitata a numeri di Reynolds relativamente bassi
- principale responsabile delle difficolt`a matematiche e numeriche delle equazioni di moto

$$
\frac{d\mathbf{U}}{dt} = \frac{\partial \mathbf{U}}{\partial t} + (\mathbf{U} \cdot \nabla) \mathbf{U}
$$

Poiché la terra è coperta per il 75% di acqua e per il 100% circondata da aria, l'applicazione dei modelli e metodi della fluidodinamica riguarda quasi ogni attività umana

- **•** meteorologia, oceanografia, idrologia
- **•** studi medici su respirazione e circolazione sanguigna
- trasporti aerei, navali e sottomarini
- sistemi per la generazione di energia elettrica
- **·** problemi di combustione
- · irrigazione, protezione dalle inondazioni, rifornimenti idrici
- trattamento delle acque reflue
- $\bullet$  oleodotti e gasdotti

 $\bullet$  ...

## Soluzione numerica delle equazioni di Navier-Stokes

La soluzione analitica delle equazioni di Navier-Stokes è possibile solo per problemi semplificati. I metodi numerici per la discretizzazione e la soluzione dei sistemi di equazioni differenziali alle derivate parziali permettono di ottenere soluzioni approssimate di problemi complessi attraverso l'uso del calcolatore

$$
\frac{\partial \rho}{\partial t} + \nabla \cdot (\rho \mathbf{U}) = 0
$$

$$
\frac{\partial \rho \mathbf{U}}{\partial t} + \nabla \cdot (\rho \mathbf{U} \otimes \mathbf{U}) = -\nabla \rho + \mu \nabla^2 \mathbf{U}
$$

Metodi per la soluzione numerica

- Differenze Finite, FD
- Volumi Finiti, FV
- Elementi Finiti, FE

# <span id="page-6-0"></span>Reticolo (o griglia) di calcolo

Il reticolo è costruito per mezzo di opportune metodologie e comprende tutti gli elementi in cui è suddiviso il dominio fluido oggetto di studio. Il reticolo può essere costituito anche da elementi, eventualmente curvi, di forma generica

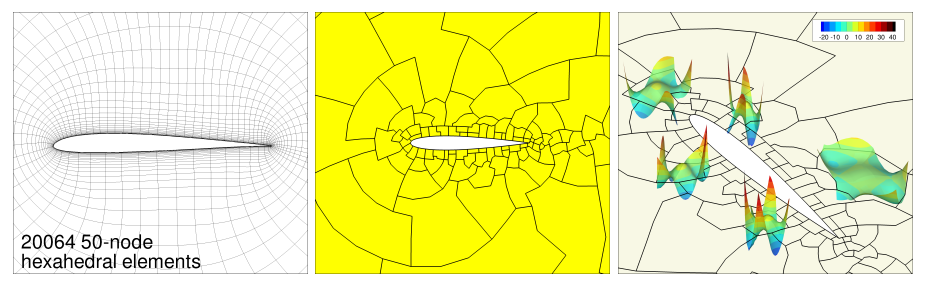

Figure: Esempi di griglie di calcolo intorno ad un profilo alare

In un metodo FE la soluzione è approssimata con polinomi, definiti su ogni elemento, di grado opportuno

$$
\mathbf{q}(t,\mathbf{x}) = \sum_{i=1}^{DoF} = \mathbf{Q}_i(t)\phi_i(\mathbf{x}) \xrightarrow{Es. monomi 1D} \mathbf{q}(t,x) = Q_0x^0 + Q_1x^1 + Q_2x^2 + Q_3x^3
$$

<span id="page-7-0"></span>Flusso stazionario e non viscoso intorno ad un cerchio ( $M_{\infty} = 0.38$ )

$$
\frac{\partial \rho}{\partial t} + \nabla \cdot (\rho \mathbf{U}) = 0
$$

$$
\frac{\partial \rho \mathbf{U}}{\partial t} + \nabla \cdot (\rho \mathbf{U} \otimes \mathbf{U}) = -\nabla p + \mu \nabla^2 \mathbf{U}
$$

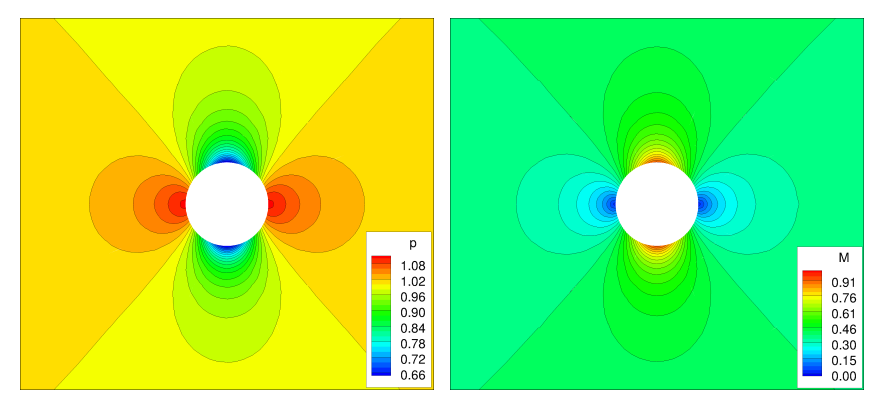

Figure: Distribuzione di pressione e di numero di Mach, soluzione  $\mathbb{P}^6$ 

$$
\frac{\partial \rho}{\partial t} + \nabla \cdot (\rho \mathbf{U}) = 0
$$

$$
\frac{\partial \rho \mathbf{U}}{\partial t} + \nabla \cdot (\rho \mathbf{U} \otimes \mathbf{U}) = -\nabla p + \mu \nabla^2 \mathbf{U}
$$

<span id="page-8-0"></span>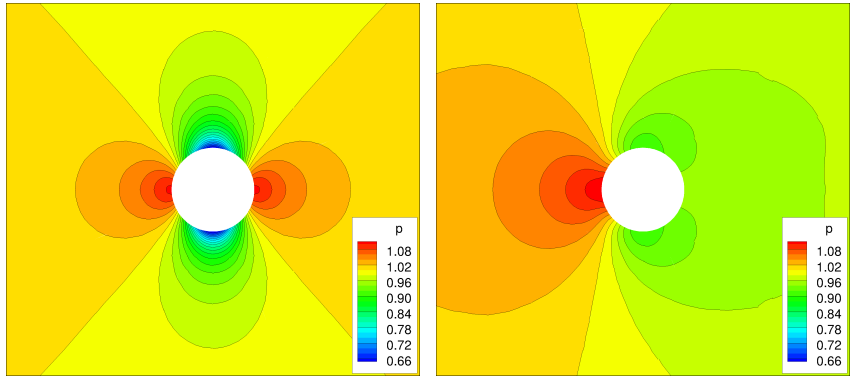

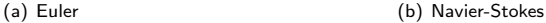

Figure: Distribuzione di pressione, soluzione  $\mathbb{P}^6$ 

$$
\frac{\partial \rho}{\partial t} + \nabla \cdot (\rho \mathbf{U}) = 0
$$

$$
\frac{\partial \rho \mathbf{U}}{\partial t} + \nabla \cdot (\rho \mathbf{U} \otimes \mathbf{U}) = -\nabla p + \mu \nabla^2 \mathbf{U}
$$

<span id="page-9-0"></span>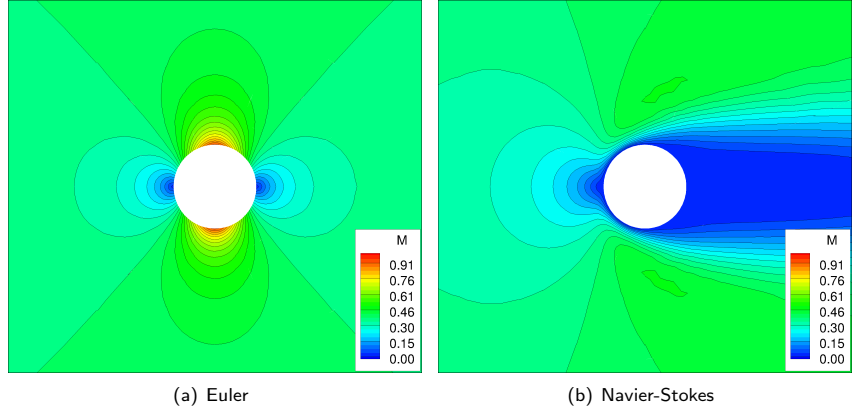

Figure: Distribuzione di numero di Mach, soluzione  $\mathbb{P}^6$ 

Bassi (UNIBG) [La matematica nel moto dei fluidi](#page-0-0) 7 Settembre 2015 10 / 34

$$
\frac{\partial \rho}{\partial t} + \nabla \cdot (\rho \mathbf{U}) = 0
$$

$$
\frac{\partial \rho \mathbf{U}}{\partial t} + \nabla \cdot (\rho \mathbf{U} \otimes \mathbf{U}) = -\nabla p + \mu \nabla^2 \mathbf{U}
$$

<span id="page-10-0"></span>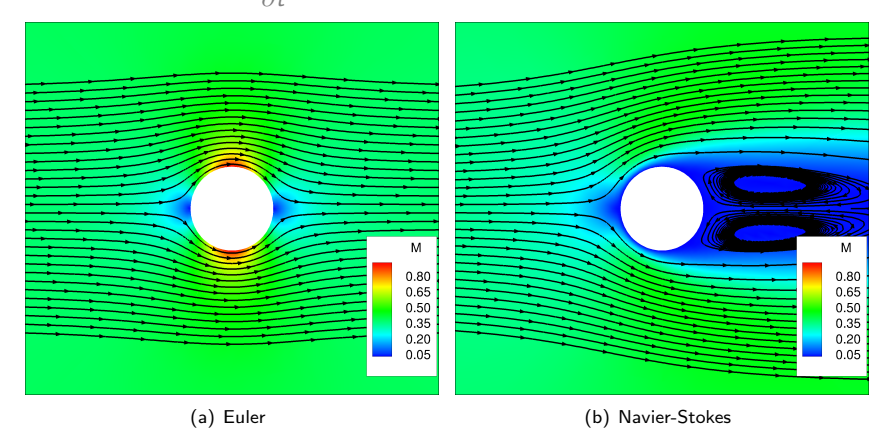

Figure: Linee di flusso, soluzione  $\mathbb{P}^6$ 

Bassi (UNIBG) [La matematica nel moto dei fluidi](#page-0-0) 7 Settembre 2015 11 / 34

<span id="page-11-0"></span>
$$
C_{p} = \frac{p - p_{\infty}}{\frac{1}{2}\rho_{\infty}U_{\infty}^{2}} \qquad C_{f} = \frac{\tau_{w}}{\frac{1}{2}\rho_{\infty}U_{\infty}^{2}} \qquad \tau_{w} = \mu \left(\frac{\partial u}{\partial y}\right)_{y=0}
$$

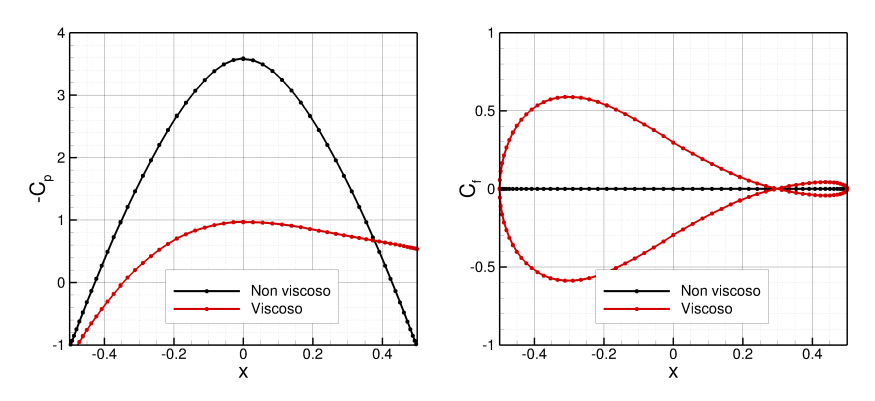

Figure: Distribuzione del coefficiente di pressione  $\mathrm{C}_{\mathrm{p}},$  e d'attrito,  $\mathrm{C}_{\mathrm{f}},$  soluzione  $\mathbb{P}^6$ 

<span id="page-12-0"></span>Flusso stazionario e non viscoso intorno ad un profilo NACA0012,  $M = 0.5$ 

$$
\frac{\partial \rho}{\partial t} + \nabla \cdot (\rho \mathbf{U}) = 0
$$

$$
\frac{\partial \rho \mathbf{U}}{\partial t} + \nabla \cdot (\rho \mathbf{U} \otimes \mathbf{U}) = -\nabla \rho + \mu \nabla^2 \mathbf{U}
$$

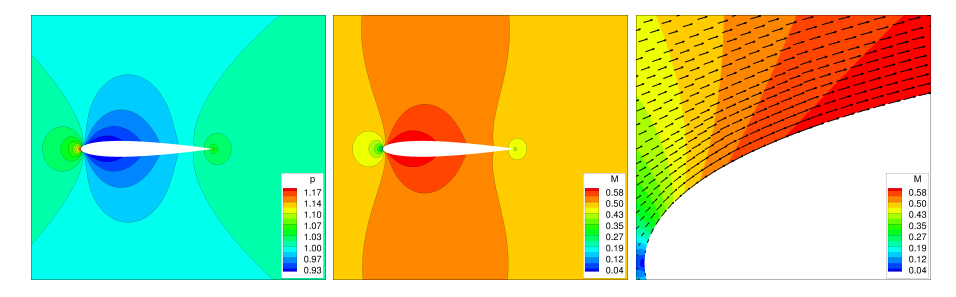

Figure: Distribuzione di pressione, di numero di Mach e vettori velocità a parete, soluzione  $\mathbb{P}^6$ 

$$
\frac{\partial \rho}{\partial t} + \nabla \cdot (\rho \mathbf{U}) = 0
$$

$$
\frac{\partial \rho \mathbf{U}}{\partial t} + \nabla \cdot (\rho \mathbf{U} \otimes \mathbf{U}) = -\nabla p + \mu \nabla^2 \mathbf{U}
$$

<span id="page-13-0"></span>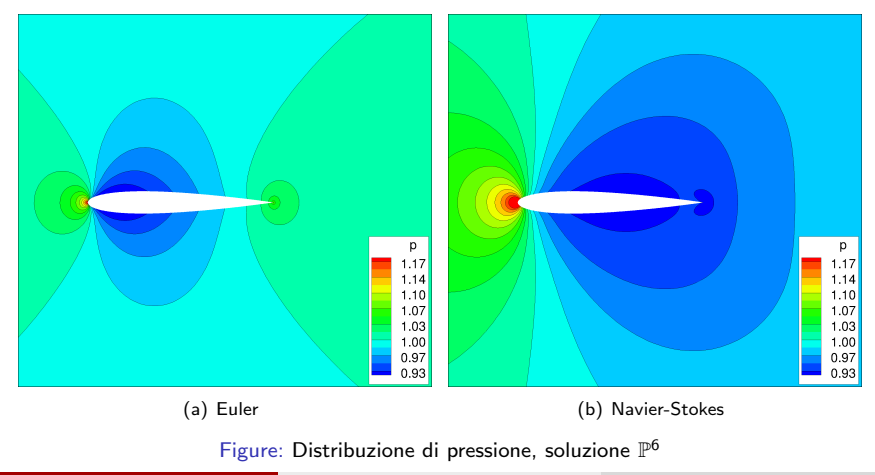

$$
\frac{\partial \rho}{\partial t} + \nabla \cdot (\rho \mathbf{U}) = 0
$$

$$
\frac{\partial \rho \mathbf{U}}{\partial t} + \nabla \cdot (\rho \mathbf{U} \otimes \mathbf{U}) = -\nabla \rho + \mu \nabla^2 \mathbf{U}
$$

<span id="page-14-0"></span>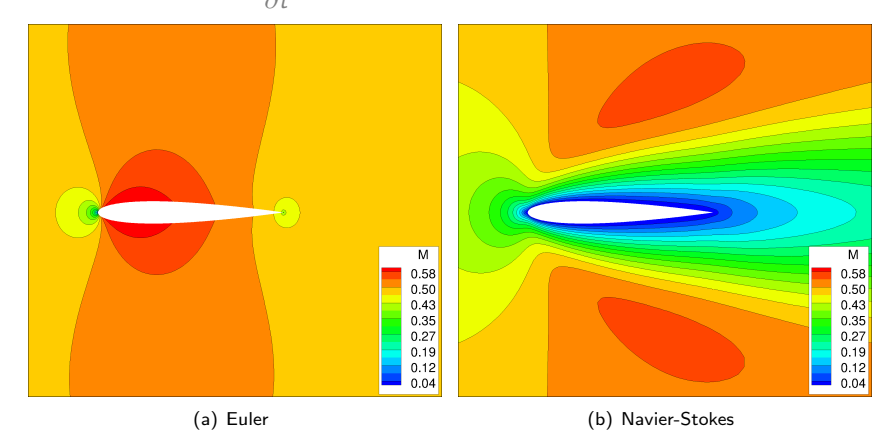

Figure: Distribuzione di numero di Mach, soluzione  $\mathbb{P}^6$ 

<span id="page-15-0"></span>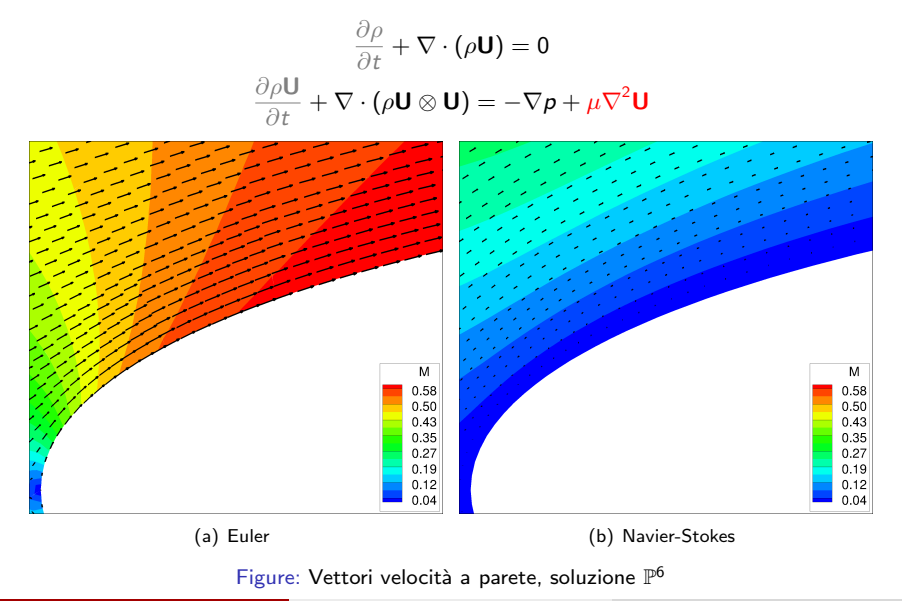

$$
\frac{\partial \rho}{\partial t} + \nabla \cdot (\rho \mathbf{U}) = 0
$$

$$
\frac{\partial \rho \mathbf{U}}{\partial t} + \nabla \cdot (\rho \mathbf{U} \otimes \mathbf{U}) = -\nabla p + \mu \nabla^2 \mathbf{U}
$$

<span id="page-16-0"></span>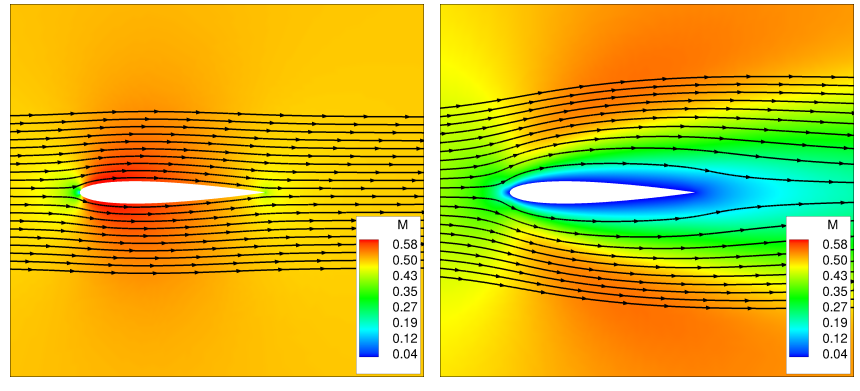

(a) Euler (b) Navier-Stokes

Figure: Linee di flusso, soluzione  $\mathbb{P}^6$ 

<span id="page-17-0"></span>
$$
\frac{\partial \rho}{\partial t} + \nabla \cdot (\rho \mathbf{U}) = 0
$$

$$
\frac{\partial \rho \mathbf{U}}{\partial t} + \nabla \cdot (\rho \mathbf{U} \otimes \mathbf{U}) = -\nabla \rho + \mu \nabla^2 \mathbf{U} \qquad \left(\mu = \frac{\rho \mathbf{U} \mathbf{L}}{\text{Re}}\right)
$$

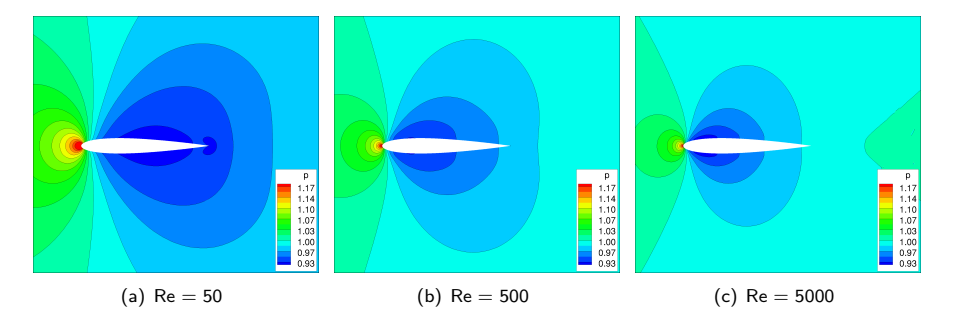

Figure: Distribuzione di pressione, soluzione  $\mathbb{P}^6$ 

<span id="page-18-0"></span>
$$
\frac{\partial \rho}{\partial t} + \nabla \cdot (\rho \mathbf{U}) = 0
$$

$$
\frac{\partial \rho \mathbf{U}}{\partial t} + \nabla \cdot (\rho \mathbf{U} \otimes \mathbf{U}) = -\nabla \rho + \mu \nabla^2 \mathbf{U} \qquad \left(\mu = \frac{\rho UL}{\text{Re}}\right)
$$

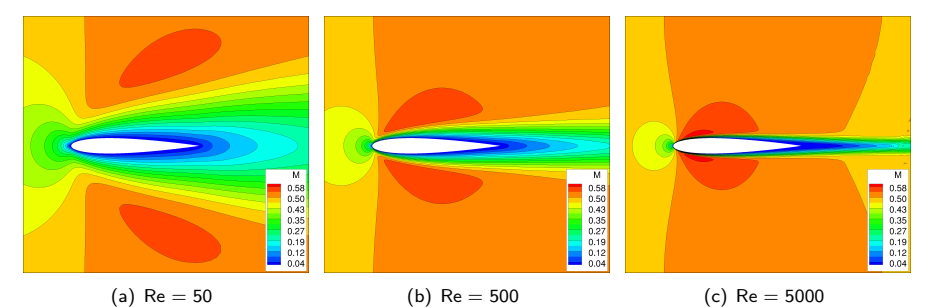

Figure: Distribuzione di numero di Mach, soluzione  $\mathbb{P}^6$ 

<span id="page-19-0"></span>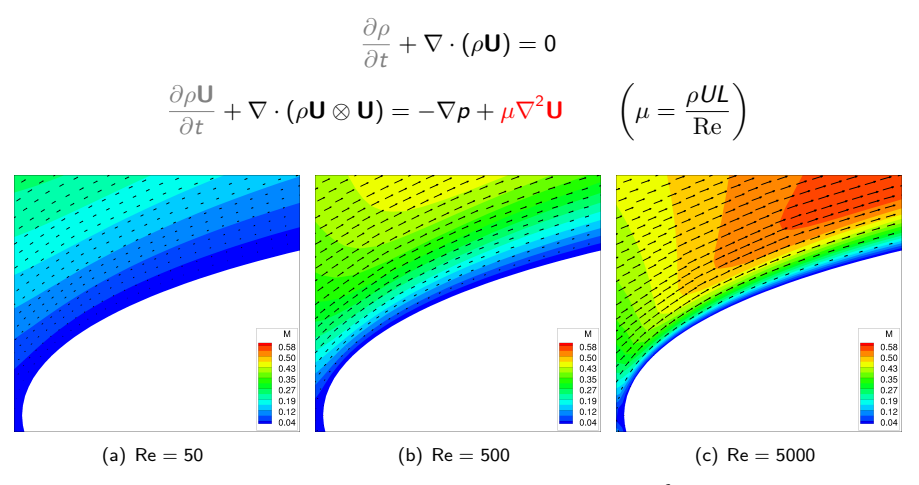

Figure: Vettori velocità a parete, soluzione  $\mathbb{P}^6$ 

<span id="page-20-0"></span>
$$
\frac{\partial \rho}{\partial t} + \nabla \cdot (\rho \mathbf{U}) = 0
$$

$$
\frac{\partial \rho \mathbf{U}}{\partial t} + \nabla \cdot (\rho \mathbf{U} \otimes \mathbf{U}) = -\nabla p + \mu \nabla^2 \mathbf{U} \qquad \left(\mu = \frac{\rho \mathbf{U} \mathbf{L}}{\text{Re}}\right)
$$

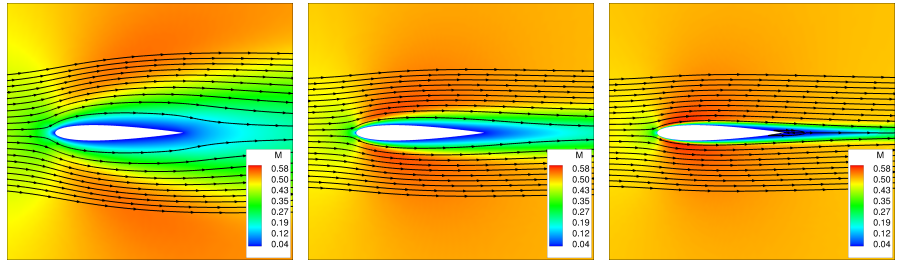

(a) Re  $=$  50 (b) Re  $=$  500 (c) Re  $=$  5000

Figure: Linee di flusso, soluzione  $\mathbb{P}^6$ 

$$
C_{p} = \frac{p - p_{\infty}}{\frac{1}{2}\rho_{\infty}U_{\infty}^{2}} \qquad C_{f} = \frac{\tau_{w}}{\frac{1}{2}\rho_{\infty}U_{\infty}^{2}} \qquad \tau_{w} = \mu \left(\frac{\partial u}{\partial y}\right)_{y=0}
$$

<span id="page-21-0"></span>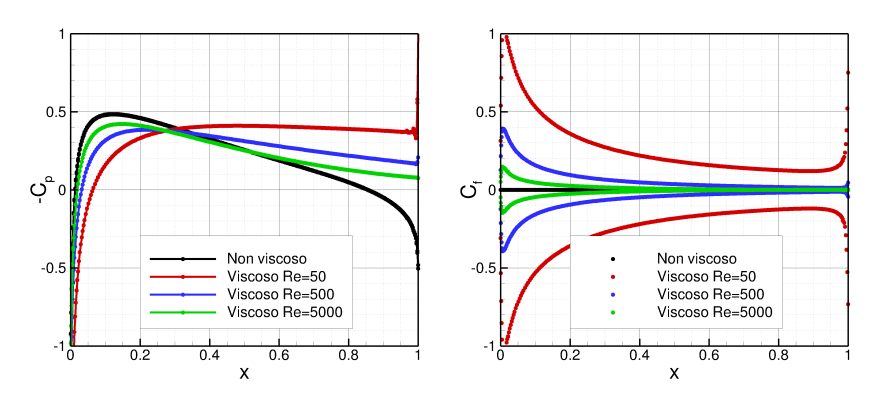

Figure: Distribuzione del coefficiente di pressione  $\mathrm{C}_{\mathrm{p}},$  e d'attrito,  $\mathrm{C}_{\mathrm{f}},$  soluzione  $\mathbb{P}^6$ 

## <span id="page-22-0"></span>Flusso instazionario viscoso intorno ad un profilo,  $Re = 10000$

$$
\frac{\partial \rho}{\partial t} + \nabla \cdot (\rho \mathbf{U}) = 0
$$

$$
\frac{\partial \rho \mathbf{U}}{\partial t} + \nabla \cdot (\rho \mathbf{U} \otimes \mathbf{U}) = -\nabla p + \mu \nabla^2 \mathbf{U} \qquad \left(\mu = \frac{\rho UL}{\text{Re}}\right)
$$

Figure: Distribuzione di pressione e di numero di Mach, soluzione  $\mathbb{P}^6$ Bassi (UNIBG) [La matematica nel moto dei fluidi](#page-0-0) 7 Settembre 2015 23 / 34

# <span id="page-23-0"></span>Flusso turbolento sul profilo SD7003,  $M_{\infty} = 0.1$ , Re = 60000,  $\alpha = 8^{\circ}$

A differenza del regime laminare quello turbolento è intrinsecamente instazionario, tridimensionale e caratterizzato da un comportamento caotico delle grandezze nel fluido. Grandezze mediate di interesse ingegneristico si ottengono

1. Mediando i valori istantanei di un calcolo instazionario (DNS, LES)

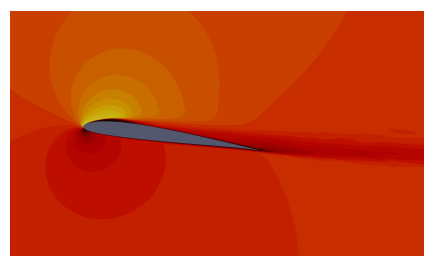

(a) Valori istantanei (b) Valori mediati

Figure: Numero di Mach (simulazione ILES), soluzione  $\mathbb{P}^3$ 

La necessità di risolvere, almeno parzialmente (LES), le scale più piccole della turbolenza implica una risoluzione spaziale e temporale molto fine che si traduce in alto tempo e costo computazionale precludendone l'applicabilità a problemi con numeri di Reynolds elevati

# <span id="page-24-0"></span>Flusso turbolento sul profilo L1T2,  $\textsf{M}_{\infty} = 0.197$ , Re  $= 3.52 \times 10^{6}$ ,  $\alpha = 20.18^\circ$

2. Utilizzando le equazioni di Navier-Stokes mediate alla Reynolds (RANS)

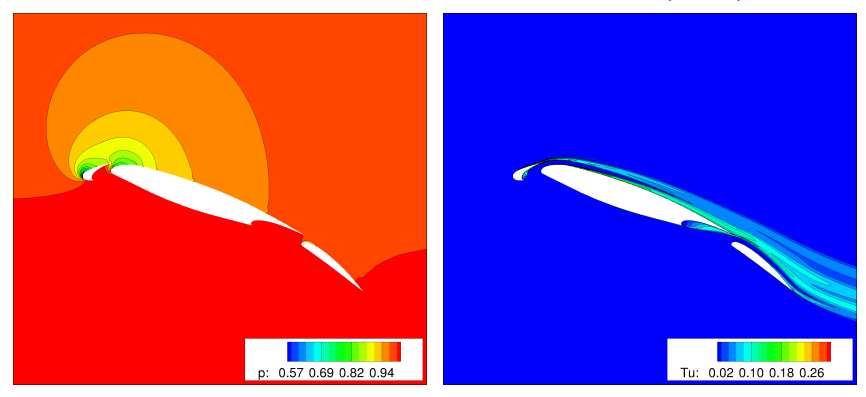

Figure: Distribuzione di pressione ed energia cinetica turbolenta, soluzione  $\mathbb{P}^5$ 

L'operazione di media su prodotti di quantità istantanee, espresse come somma di un contributo medio ed uno di fluttuazione, richiede di modellare le medie dei prodotti di fluttuazioni attraverso i modelli di turbolenza  $(k-\omega, k-\epsilon,...)$ 

## <span id="page-25-0"></span>Flusso a valle di un cilindro  $M_{\infty} = 0.1$ , Re = 50000

La scelta di un opportuno modello di turbolenza in relazione all'applicazione considerata `e basilare per ottenere risultati significativi

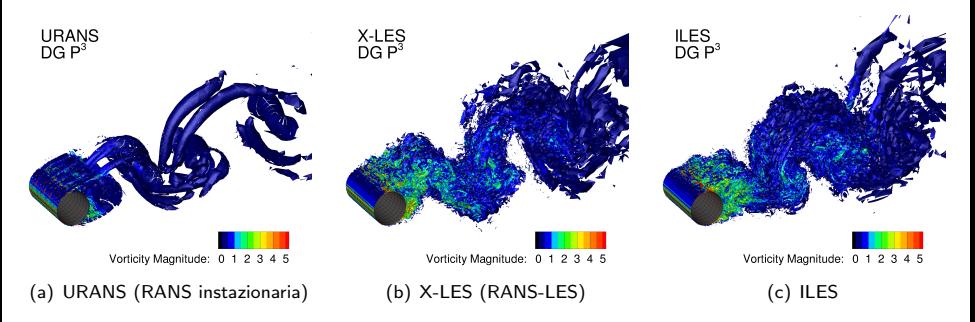

Figure: Iso-superficie del criterio  $Q$ , colorata con il modulo della vorticità, attorno ad un cilindro

Non tutte le applicazioni si prestano ad essere modellizzate con le equazioni mediate RANS, ad esempio questo è il caso di flussi massicciamente separati

## <span id="page-26-0"></span>Flusso a valle di un cilindro  $M_{\infty} = 0.1$ , Re = 50000

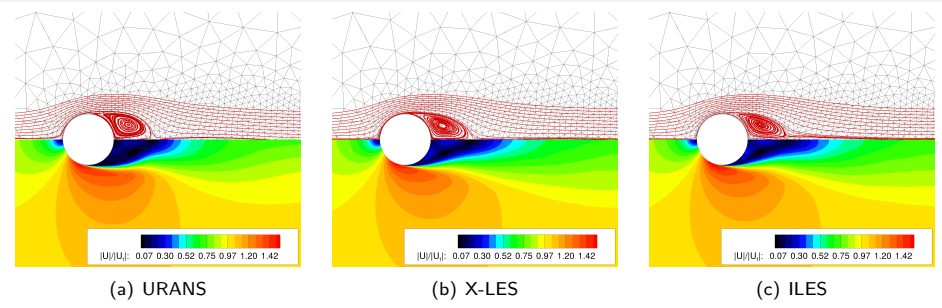

Figure: Modulo del vettore velocità mediato nel tempo

La scelta del modello di turbolenza ha impatto su grandezze ingegneristice utili ai progettisti

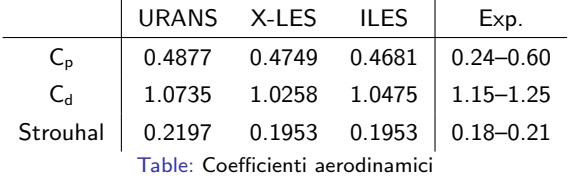

#### [Flussi con urti](#page-27-0)

<span id="page-27-0"></span>Flusso non viscoso transonico intorno ad un profilo NACA0012  $M_{\infty} = 0.8, \ \alpha = 1.25^{\circ}$ 

$$
\frac{\partial \rho}{\partial t} + \nabla \cdot (\rho \mathbf{U}) = 0
$$

$$
\frac{\partial \rho \mathbf{U}}{\partial t} + \nabla \cdot (\rho \mathbf{U} \otimes \mathbf{U}) = -\nabla \rho + \mu \nabla^2 \mathbf{U}
$$

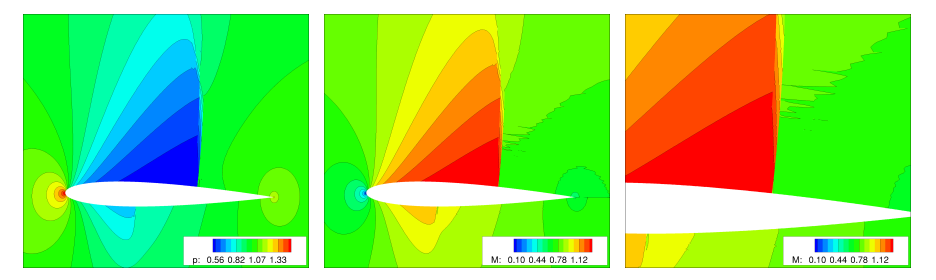

Figure: Distribuzione di pressione e numero di Mach, soluzione  $\mathbb{P}^5$ 

#### [Flussi con urti](#page-28-0)

<span id="page-28-0"></span>Flusso turbolento transonico intorno ad un profilo RAE2822  $\mathsf{M}_\infty = 0.734$ , Re  $= 6.5 \times 10^6$ ,  $\alpha = 2.79^\circ$ 

$$
\frac{\partial \rho}{\partial t} + \nabla \cdot (\rho \mathbf{U}) = 0
$$

$$
\frac{\partial \rho \mathbf{U}}{\partial t} + \nabla \cdot (\rho \mathbf{U} \otimes \mathbf{U}) = -\nabla p + \mu \nabla^2 \mathbf{U}
$$

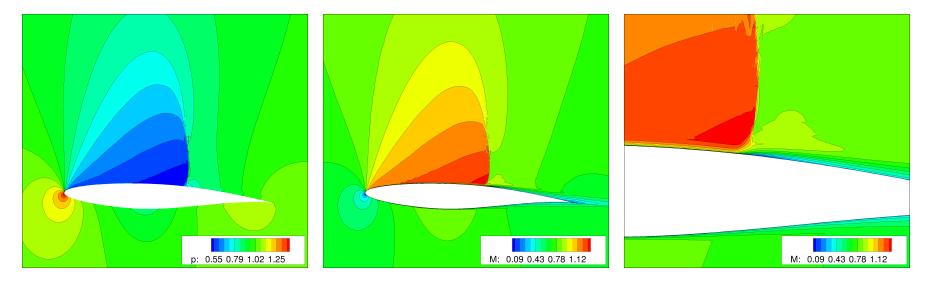

Figure: Distribuzione di pressione e di numero di Mach, soluzione  $\mathbb{P}^3$ 

## <span id="page-29-0"></span>Esempi di applicazioni - Veicoli terrestri ed aerei

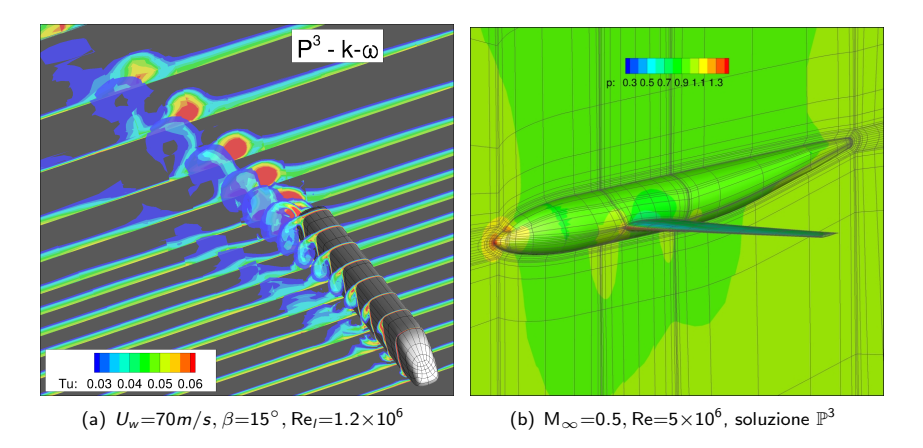

Figure: Distribuzione energia cinetica turbolenta attorno ad un treno ad alta velocità in presenza di vento traverso e di pressione attorno ad un velivolo commerciale (RANS)

## <span id="page-30-0"></span>Esempi di applicazioni - Veicoli terrestri ed aerei

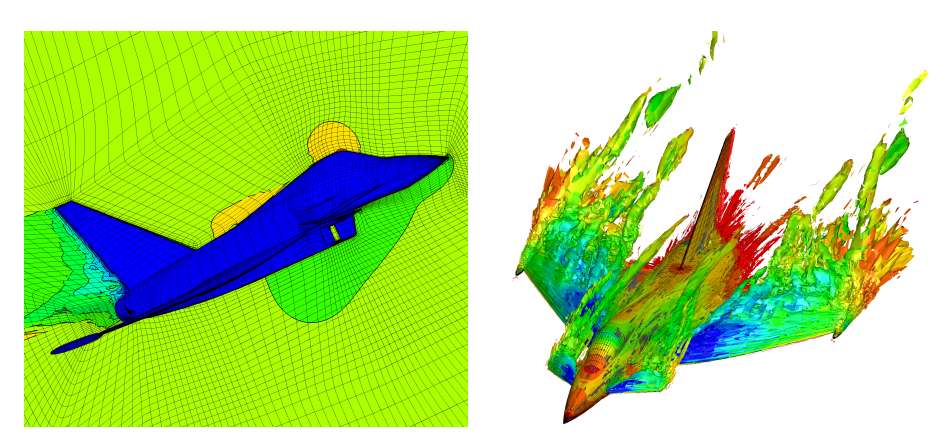

Figure: Distribuzione del numero di Mach ed iso-superficie del criterio Q colorata con il coefficiente di pressione attorno ad un velivolo da combattimento (X-LES)

Geometry courtesy of Airbus Defence and Space

## <span id="page-31-0"></span>Esempi di applicazioni ambientali - Turbine eoliche

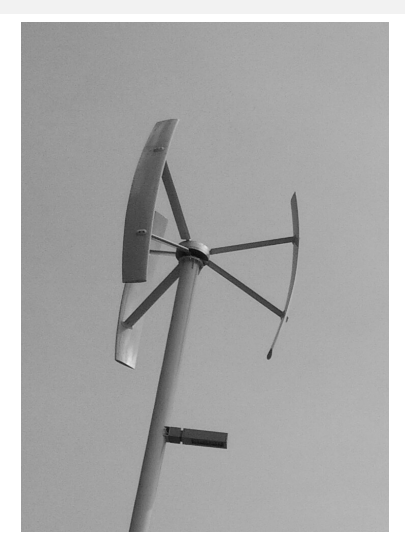

Figure: Turbina eolica ad asse verticale. Vorticità ed intensità di turbolenza su una sezione (URANS)

## <span id="page-32-0"></span>Esempi di applicazioni emodinamiche - Flusso all'interno di aneurismi

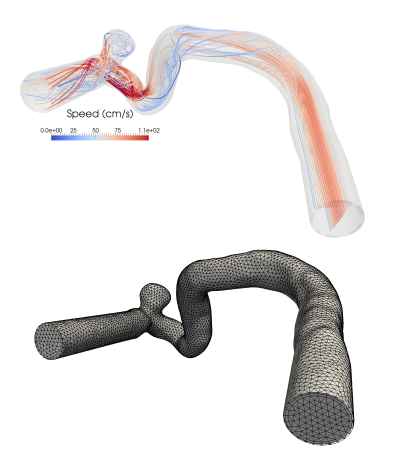

Figure: Flusso all'interno di un aneurisma: linee di flusso, griglia di calcolo e distribuzione dello sforzo a parete durante un ciclo cardiaco (INS)

## <span id="page-33-0"></span>Esempi di applicazioni emodinamiche - Flusso all'interno di aneurismi

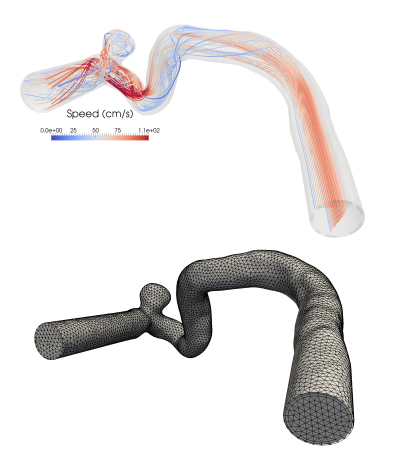

Figure: Flusso all'interno di un aneurisma: linee di flusso, griglia di calcolo e distribuzione dello sforzo a parete durante un ciclo cardiaco (INS)

<span id="page-34-0"></span>Esempi di applicazioni emodinamiche - Flusso all'interno di fistole artero-venose (emodialisi)

Figure: Flusso all'interno di fistole artero-venose: distribuzione della velocità e dello sforzo a parete durante un ciclo cardiaco (INS)